## 419-02

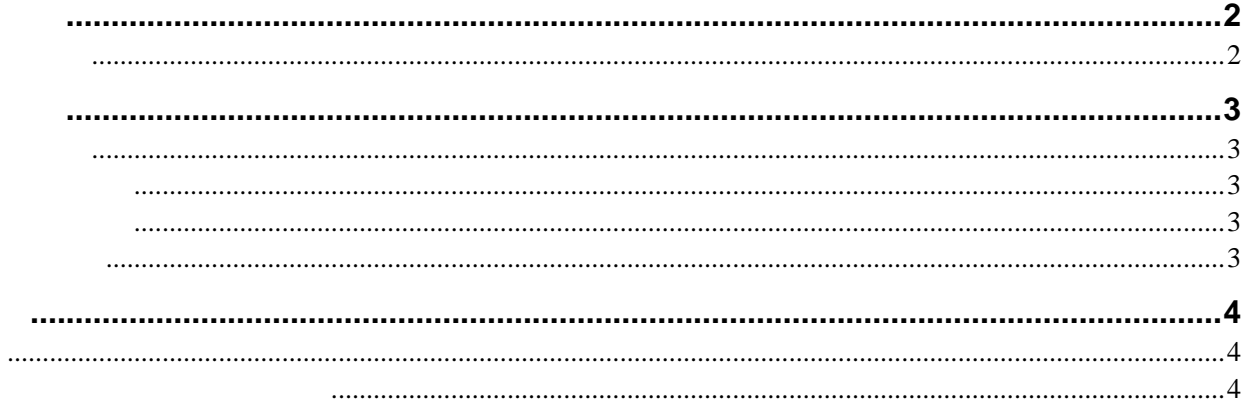

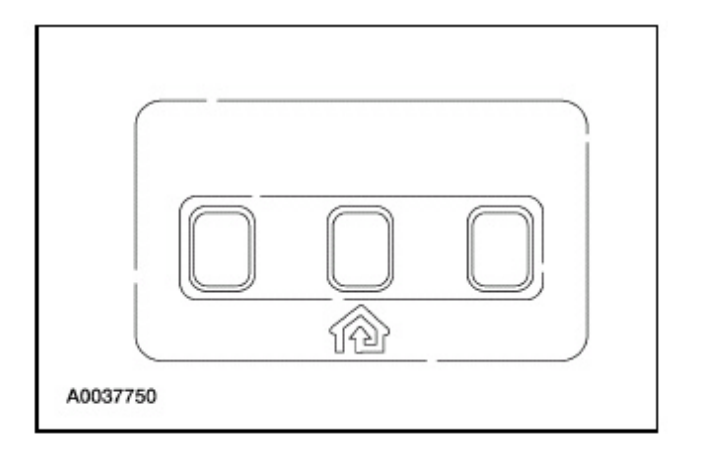

## HomeLink® 3

- $\bullet$  and the contract of  $\overline{\phantom{a}}$
- $\bullet$
- $\bullet$

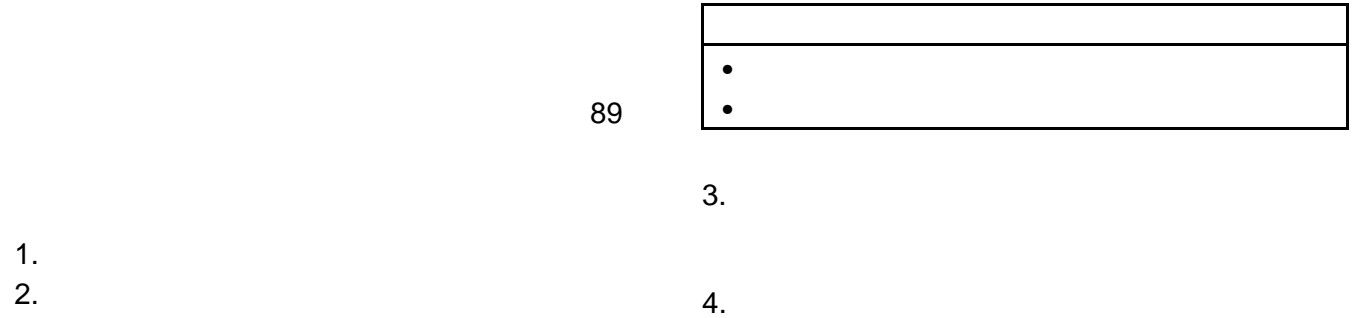

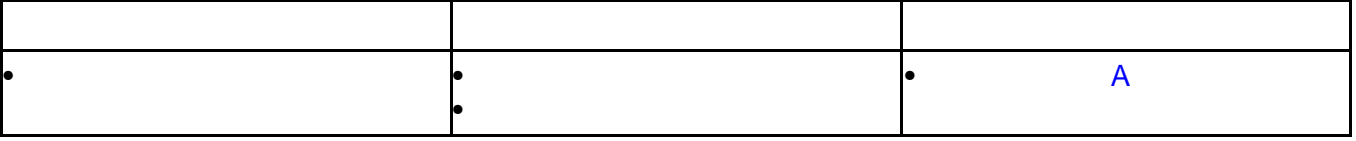

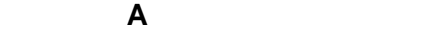

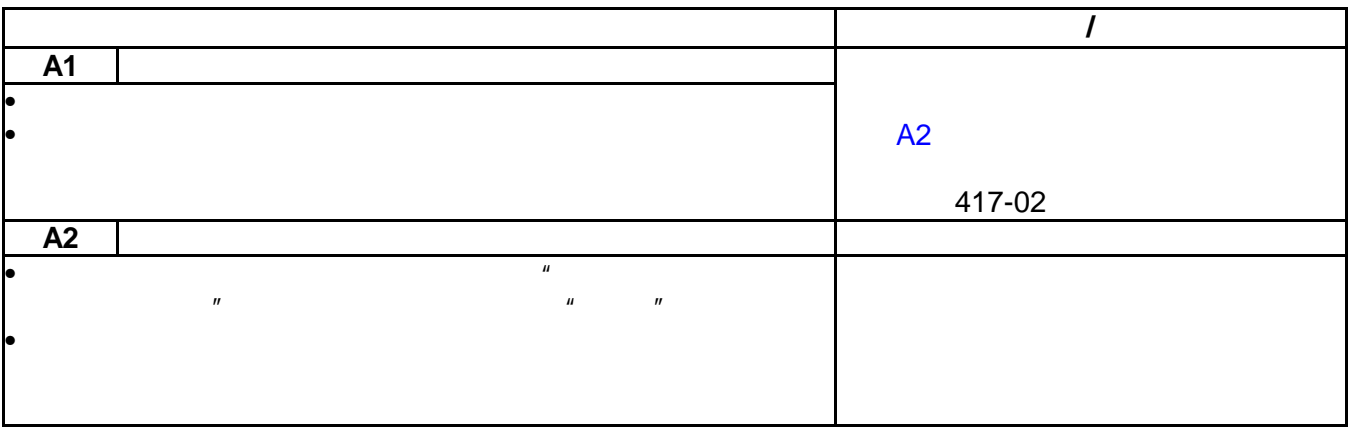

 $\triangle$ 

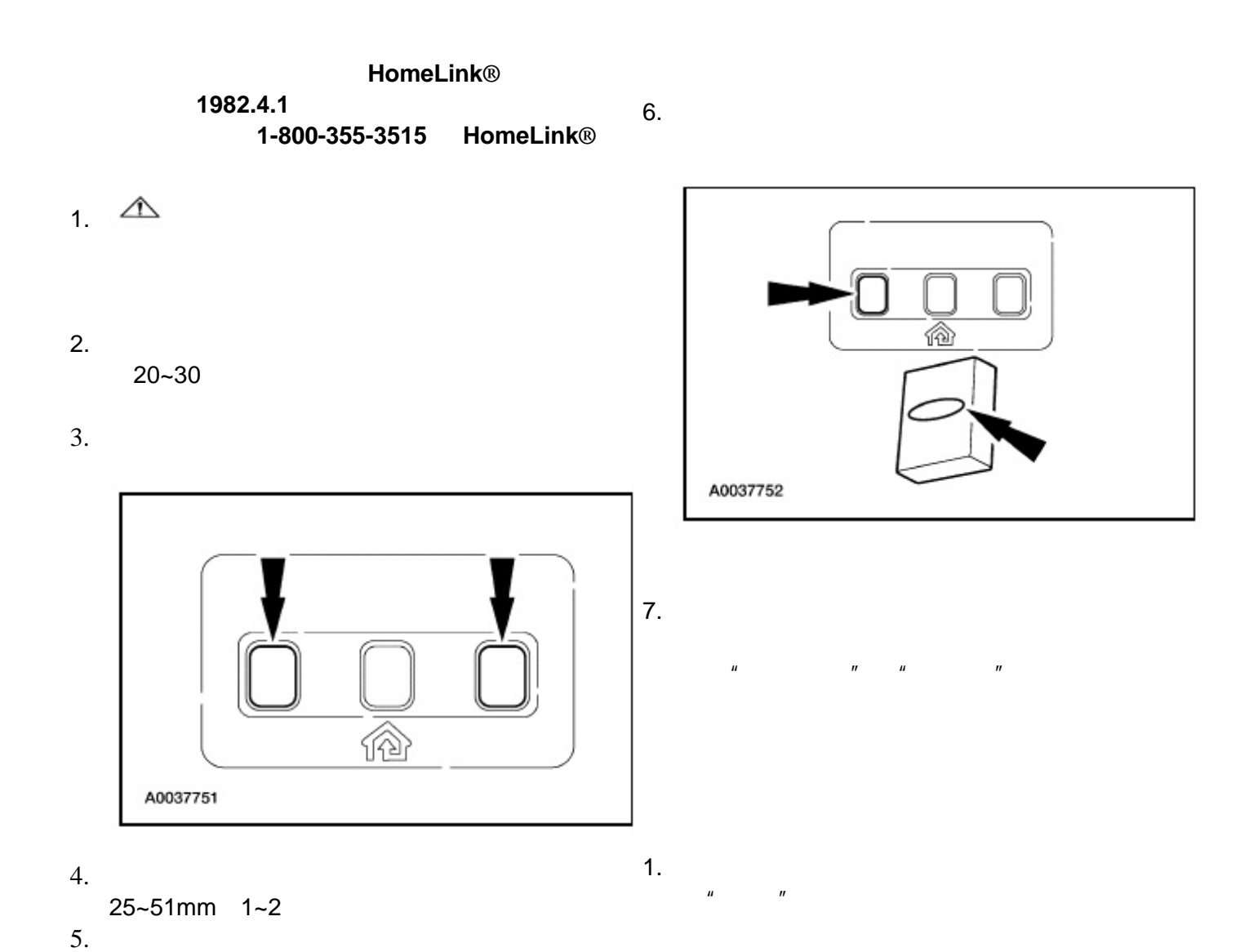

 $3.$  1-2

 $5.$ 

 $4.$  1-2

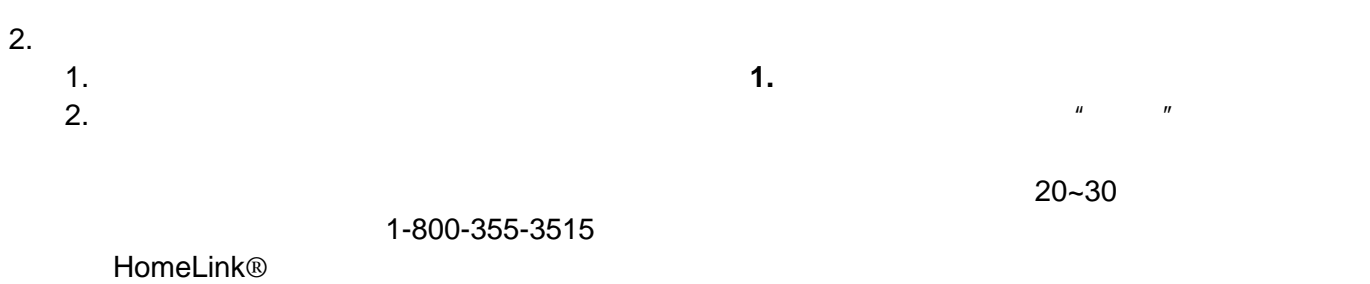

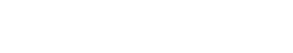